## *|| Parallels*

## **[Mise à niveau de Parallels Desktop pour Mac vers Pro Edition](http://kb.parallels.com/fr/123159)**

- My Account
- Parallels Desktop for Mac Pro Edition
- Parallels Desktop for Mac Standard Edition

Si vous avez un abonnement actif à Parallels Desktop Standard Edition, vous pouvez passer facilement à Parallels Desktop Pro Edition en quelques clics et accéder à de nombreuses fonctionnalités avancées. La productivité est au cœur de chaque fonction ajoutée à la toute nouvelle édition Pro Edition : gagner en efficacité, en rapidité et en qualité.

Parallels Desktop Pro Edition est disponible sous la forme d'un [abonnement,](http://kb.parallels.com/en/122929) ce qui vous permet de toujours exécuter la dernière version de Parallels Desktop. Pro Edition comprend également des abonnements gratuits à [Parallels Toolbox,](http://www.parallels.com/products/toolbox/) l'ensemble d'outils essentiels pour Mac, et à [Parallels Access](http://parallels.com/products/access/), la méthode la plus simple pour accéder à distance à votre ordinateur, où que vous vous trouviez.

Parallels Desktop pour Mac Pro Edition comprend les fonctionnalités suivantes :

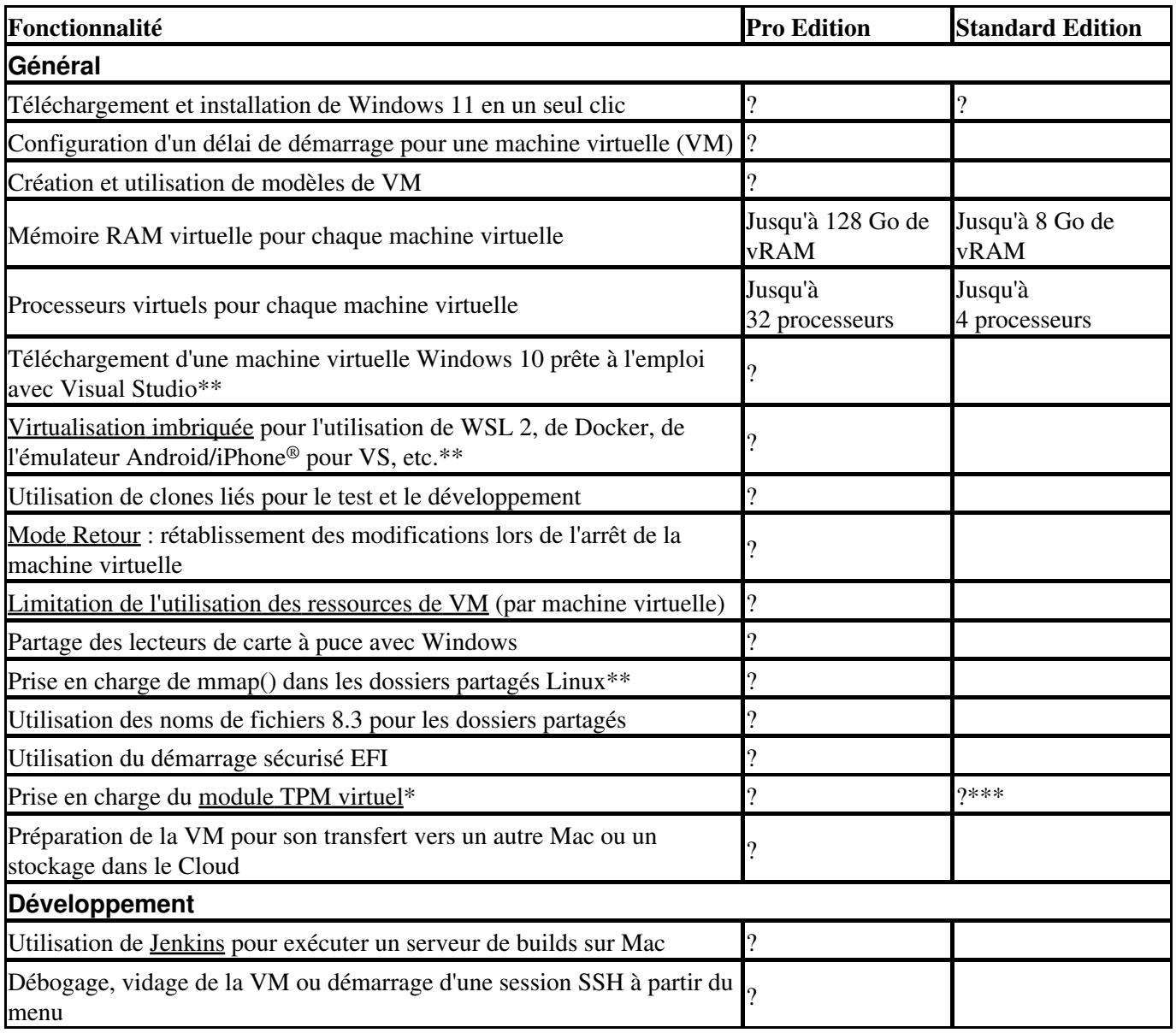

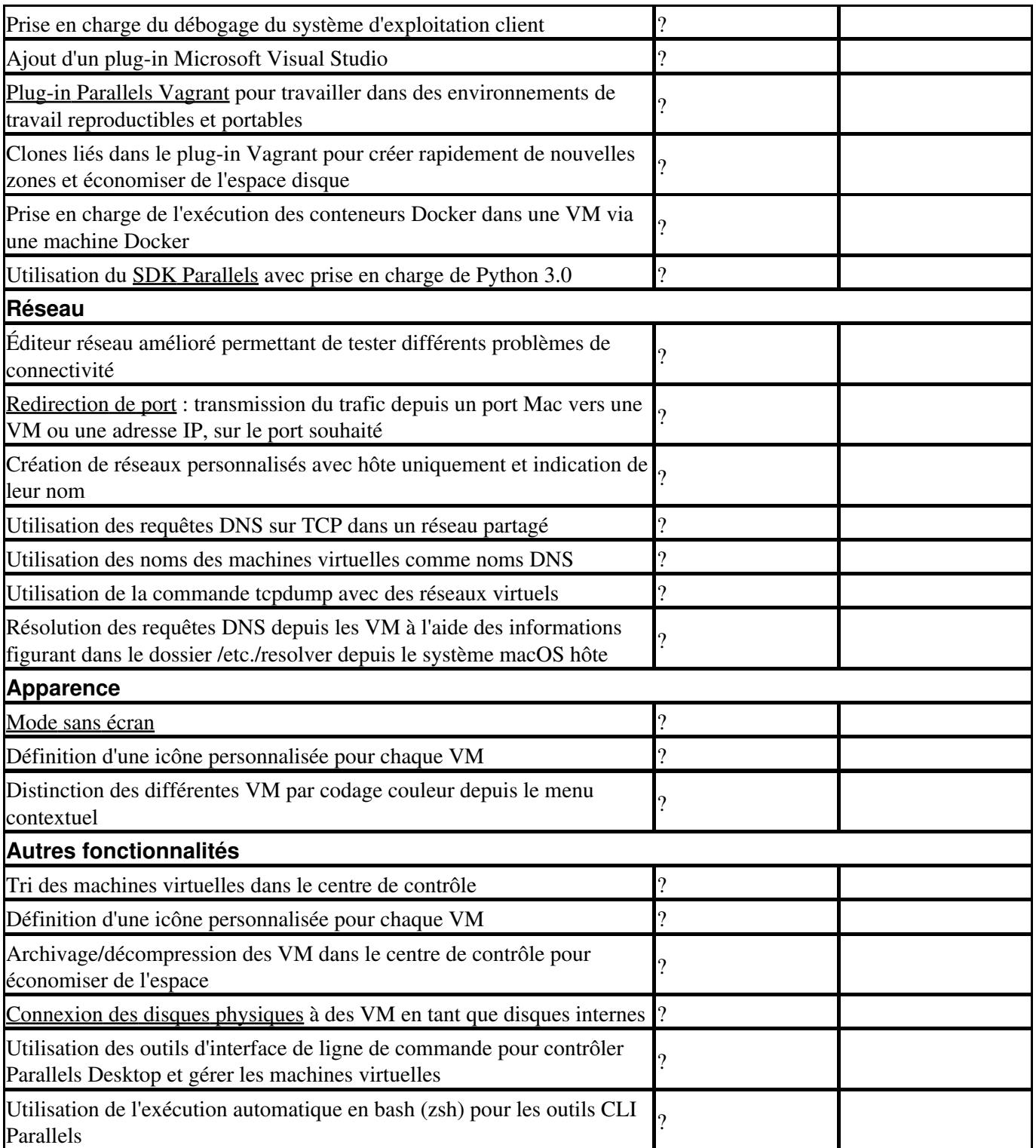

\*\* Actuellement, ces fonctionnalités ne sont pas prises en charge sur les ordinateurs Mac avec puce Apple de série M.

\*\*\* Ces fonctionnalités sont prises en charge dans Parallels Desktop 17 et dans les versions ultérieures.

Le coût de la mise à niveau est exigible au moment de la mise à niveau. Il correspond au montant de la période restante de votre abonnement actuel, à l'exclusion de la somme que vous avez déjà versée pour cet abonnement.

Le nouveau tarif de l'abonnement est le tarif complet de Parallels Desktop Pro Edition, à l'exception des offres spéciales. Il sera débité à la date de facturation, lorsque la période d'abonnement actuelle aura expiré.

**Remarque :** veuillez noter que la mise à niveau n'est possible que pour les licences associées à votre compte. En cas d'échec d'une mise à niveau, vérifiez d'abord que les premier et dernier chiffres de la licence que vous mettez à niveau correspondent à la [licence figurant dans votre compte.](http://kb.parallels.com/en/123365)

© 2024 Parallels International GmbH. All rights reserved. Parallels, the Parallels logo and Parallels Desktop are registered trademarks of Parallels International GmbH. All other product and company names and logos are the trademarks or registered trademarks of their respective owners.